## **DEVELOPING ENGLISH INSTRUCTIONAL VIDEO USING SPARKOL VIDEOSCRIBE FOR 10TH GRADE STUDENTS IN SMAN 1 KUBU**

## **SKRIPSI**

**Diajukan kepada Universitas Pendidikan Ganesha Untuk Mmemnuhi Salah Satu Persyaratan dalam Menyelesaikan Program Sarjana Pendidikan Bahasa Inggris** ,,,,

**Oleh**

**Ni Kadek Ari Okta Yudani** 

**NIM 1712021222**

**PROGRAM STUDI PENDIDIKAN BAHASA INGGRIS JURUSAN BAHASA ASING FAKULTAS BAHASA DAN SENI UNIVERSITAS PENDIDIKAN GANESHA**

**SINGARAJA**

**2021**

## **SKRIPSI**

# DIAJUKAN UNTUK MELENGKAPI TUGAS DAN MEMENUHI SYARAT-SYARAT UNTUK MENCAPAI **GELAR SARJANA PENDIDIKAN**

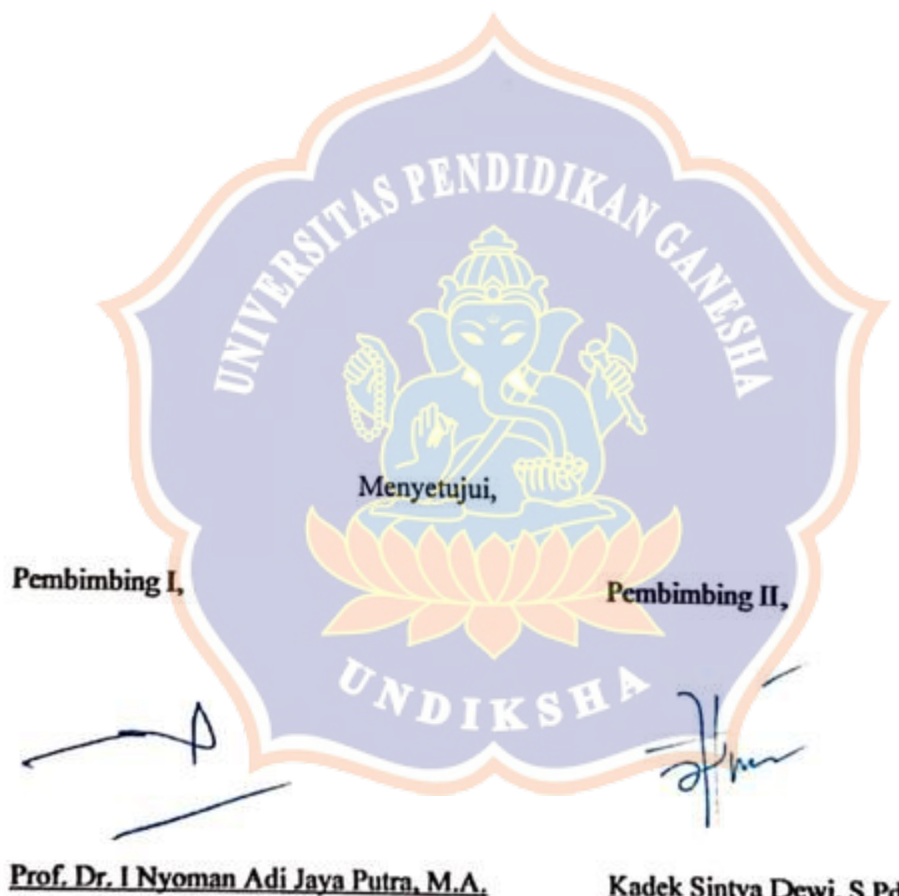

NIP. 196203191987031001

Kadek Sintya Dewi, S.Pd., M.Pd. NIP. 198803232015042004

Skripsi oleh Ni Kadek Ari Okta Yudani ini telah dipertahankan di depan dewan penguji pada tanggal 30 Juni 2021

Dewan Penguji,

wohn

Dr, Dewa Putu Ramendra, S.Pd., M.Pd. NIP. 197609022000031001

(Ketua)

Penguji I,

Dr, Dewa Putu Ramendra, S.Pd., M.Pd. NIP. 197609022000031001

Penguji II.

(Anggota)

Prof. Dr. I Nyoman Adi Jaya Putra, M.A. NIP. 196203191987031001

(Anggota)

Penguji III,

Kadek Sintya Dewi, S.Pd., M.Pd. NIP. 198803232015042004

(Anggota)

VDIK

Diterima oleh Panitia Ujian Fakultas Bahasa dan Seni

Universitas Pendidikan Ganesha

guna memenuhi syarat-syarat untuk mencapai gelar sarjana pendidikan

Pada:

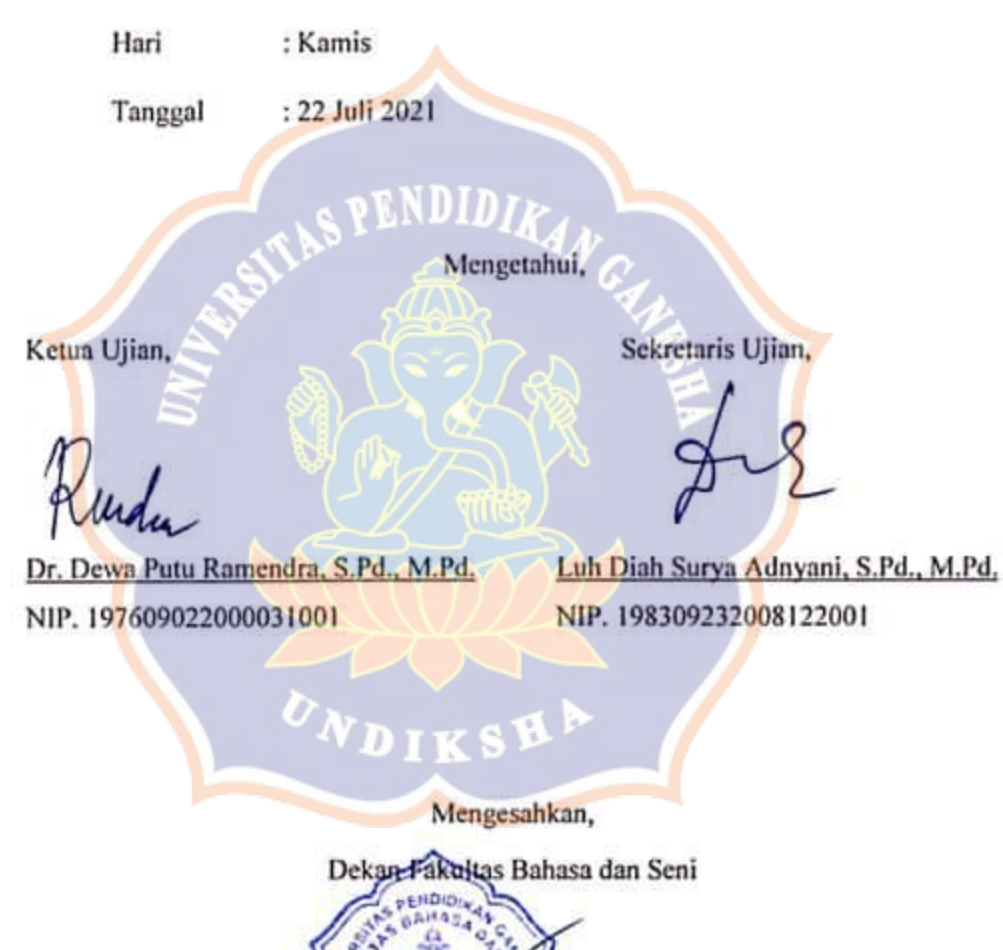

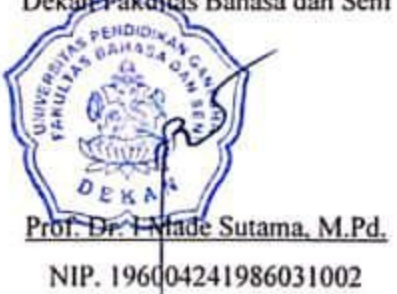

#### PERNYATAAN

Dengan ini saya menyatakan bahwa karya tulis ini yang berjudul "DEVELOPING ENGLISH INSTRUCTIONAL VIDEO USING SPARKOL VIDEOSCRIBE FOR 10TH GRADE STUDENTS IN SMAN 1 KUBU" beserta seluruh isinya adalah benar karya sendiri dan saya tidak melakukan penjiplakan dan pengutipan dengan cara-cara yang tidak sesuai dengan etika yang berlaku dalam masyarakat keilmuan. Atas pernyataan ini, saya siap menanggung resiko/sanksi yang dijatukan kepada saya atau ada klaim terhadap keaslian karya saya ini.

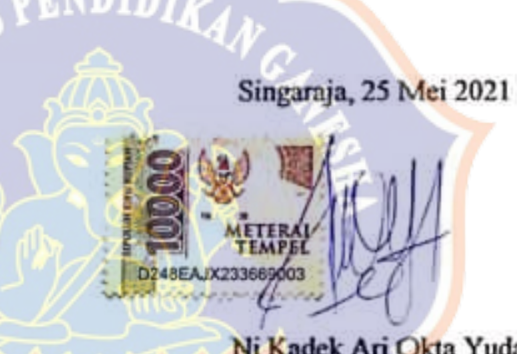

Ni Kadek Ari Okta Yudani NIM 1712021222

**MOTTO**

# **WHEN I DON'T HAVE ANY LUCK AND CLEVERNESS, DOING MY BEST IS THE ONLY ONE THAT I CAN DO**

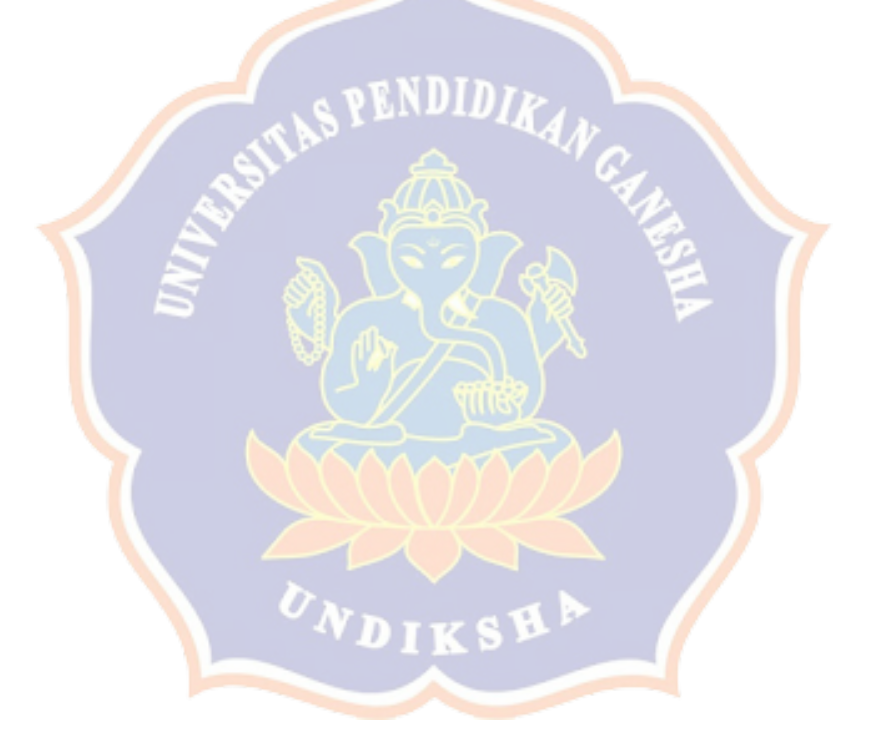

#### **DEDICATIONS**

This thesis is highly dedicated to:

Ida Sang Hyang Widhi Wasa

#### **My parents and sibling**

Ni Luh Suastin, Ni Putu Nia Oktarini, I Komang Dedy Saputra, I Made Surata

### **My lecturers,**

I Nyoman Adi Jaya Putra, Kadek Sintya Dewi, Dewa Putu Ramendra, Luh Diah Surya Adnyani, Luh Gede Eka Wahyuni, and all ELE's lecturers.

# **NENDIMy mates**

Lilik Herawati, Ari Prasmita Sari, Era Darma, Yunita Darma

#### ACKNOWLEDGEMENT

First of all, the author wants to express her sincere gratitude to the Almighty God, Ida Sang Hyang Widhi Wasa, for all of the blessings in finishing this thesis entitled "The Development of English Instructional Video Using Sparkol Videoscribe for 10<sup>th</sup> Grade Students in SMAN 1 Kubu"

The author would like to extend her gratitude and appreciation toward the people around her, who helped to bring this study into reality. Therefore, the writer would like to say thanks and give the highest recognition to:

- 1. My family, who always supports me and gives me endless prayers.
- 2. Prof. Dr. I Nyoman Adi Jaya Putra, M.A., as the first supervisor and Kadek Sintya Dewi, S.Pd., M.Pd.., as the second supervisor who have given valuable time, support, suggestions, advices, and supervision along the completion of this thesis.
- 3. All of ELE's lectures, who have given meaningful suggestions in completing this thesis and lots of love, care, and supports for 4 years.
- 4. The English teachers who teach in SMAN 1 Kubu and involved in this thesis by giving their valuable time while collecting the data.
- 5. The author's mates, organization mates, and seniors in ELE.

The author believes that this study still far away from perfection. Therefore, constructive criticism and suggestions are highly appreciated and expected for this study.

Singaraja, May  $25<sup>th</sup>$ , 2021

The Author

#### **TABLE OF CONTENTS**

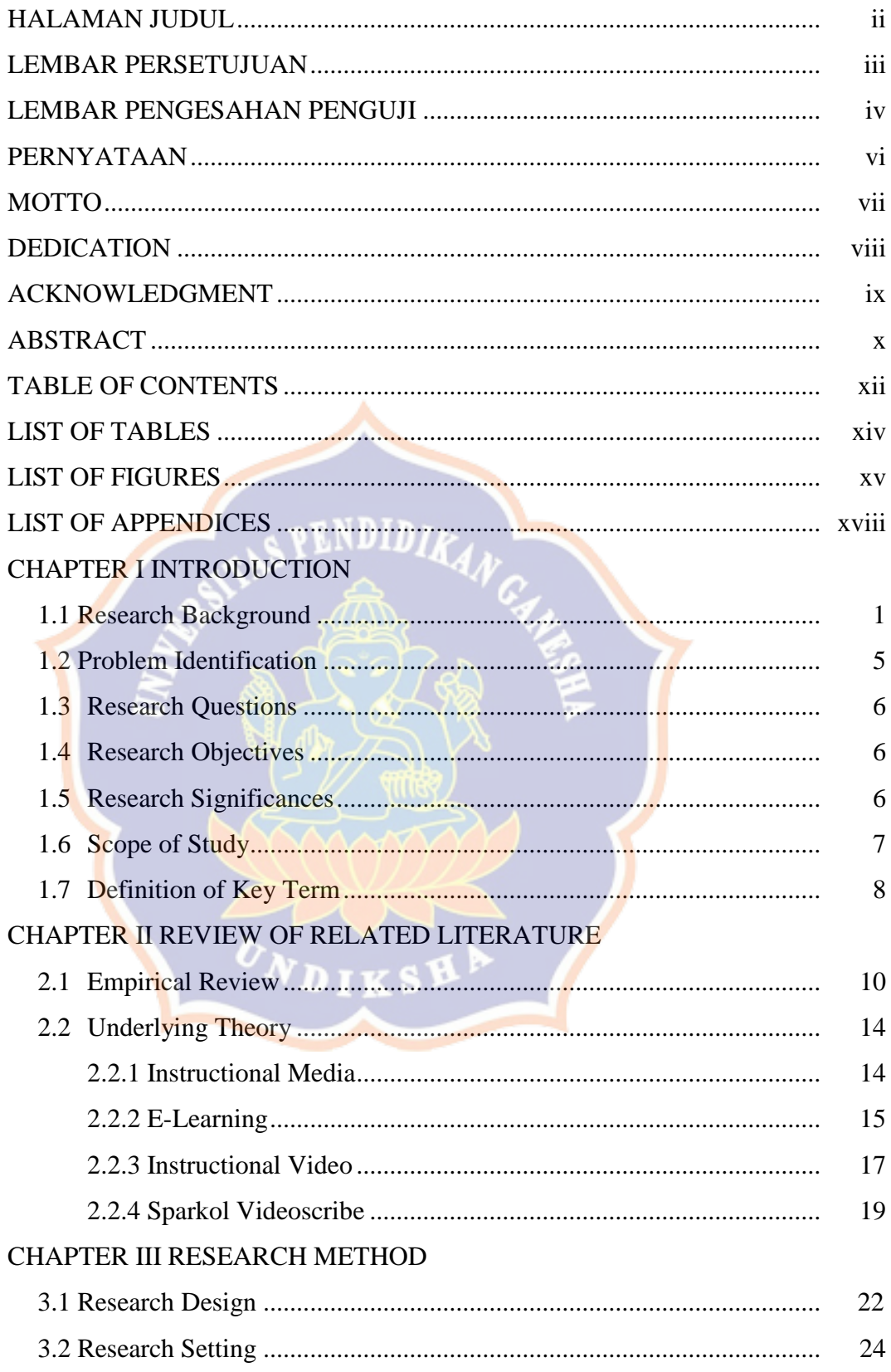

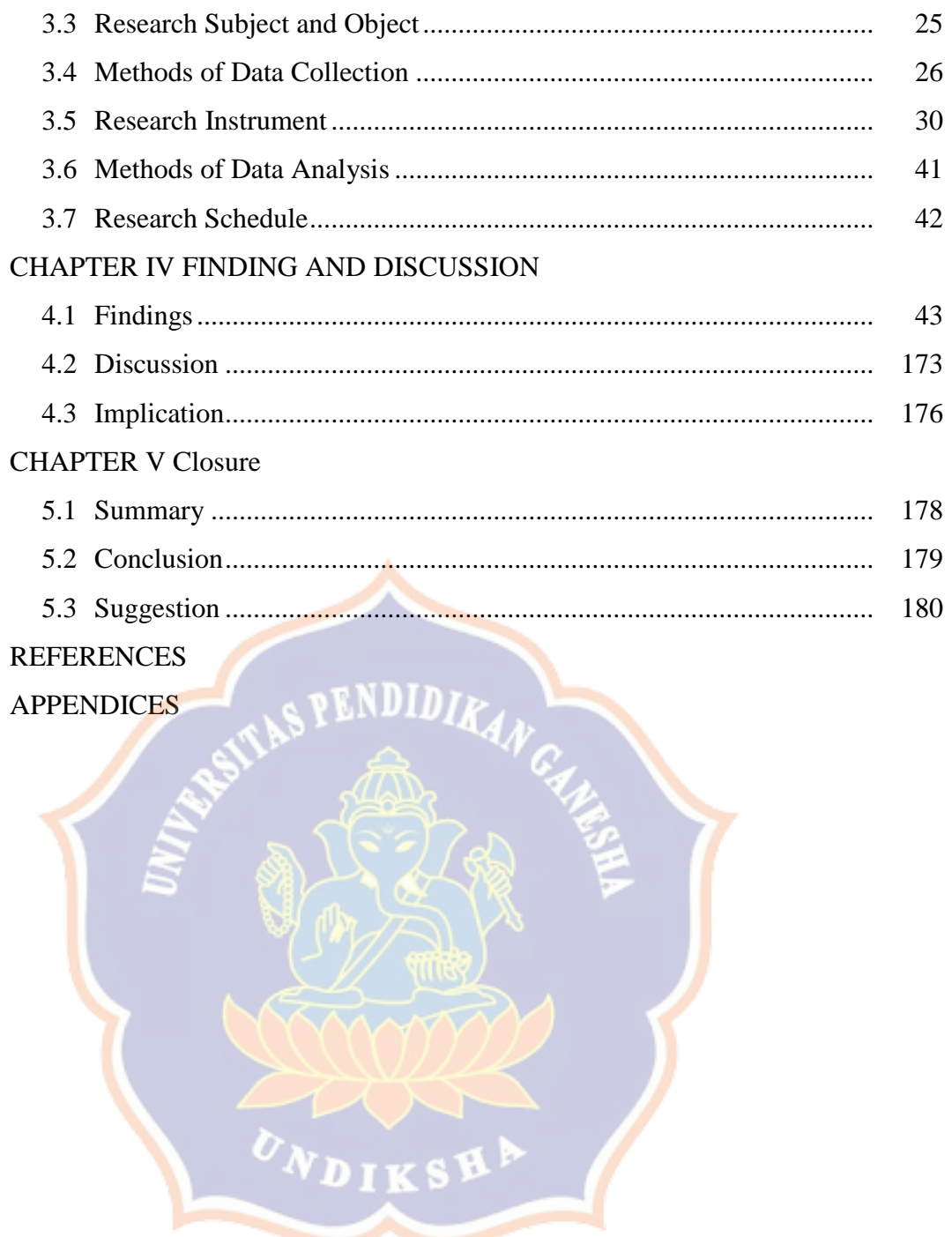

## **LIST OF TABLES**

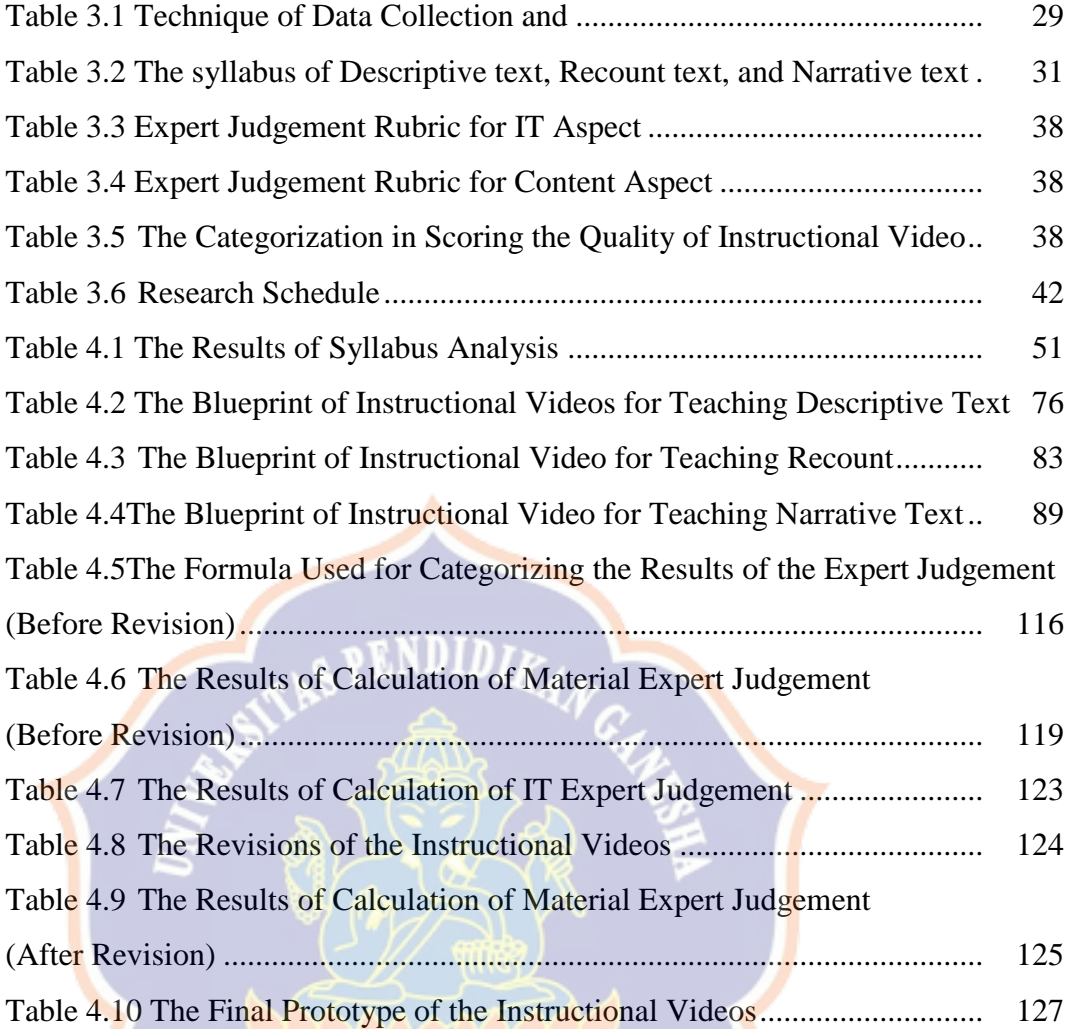

 $\overline{\phantom{a}}$ 

 $V_{N_{\text{DIKS}}}$ 

## **LIST OF FIGURES**

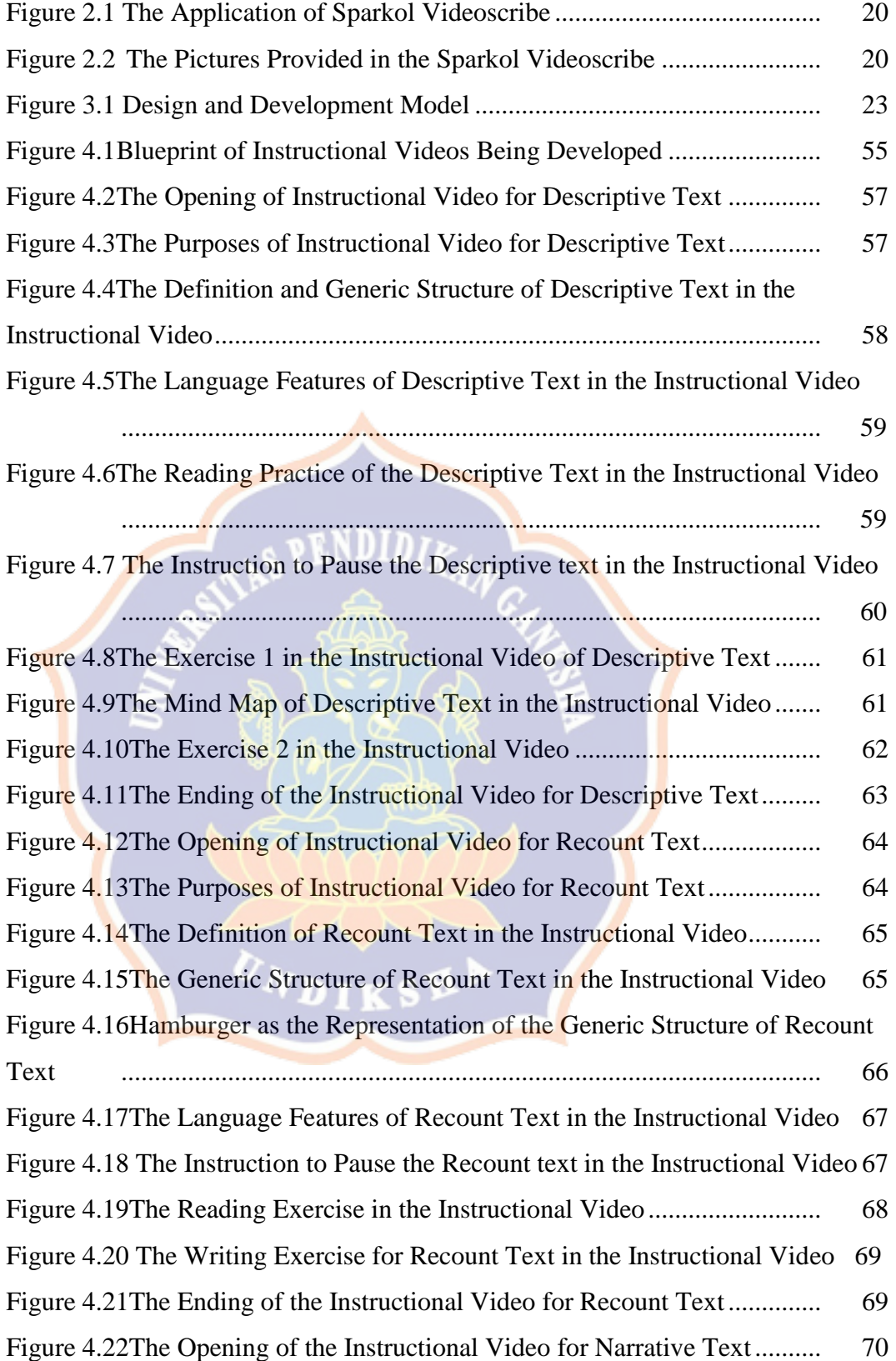

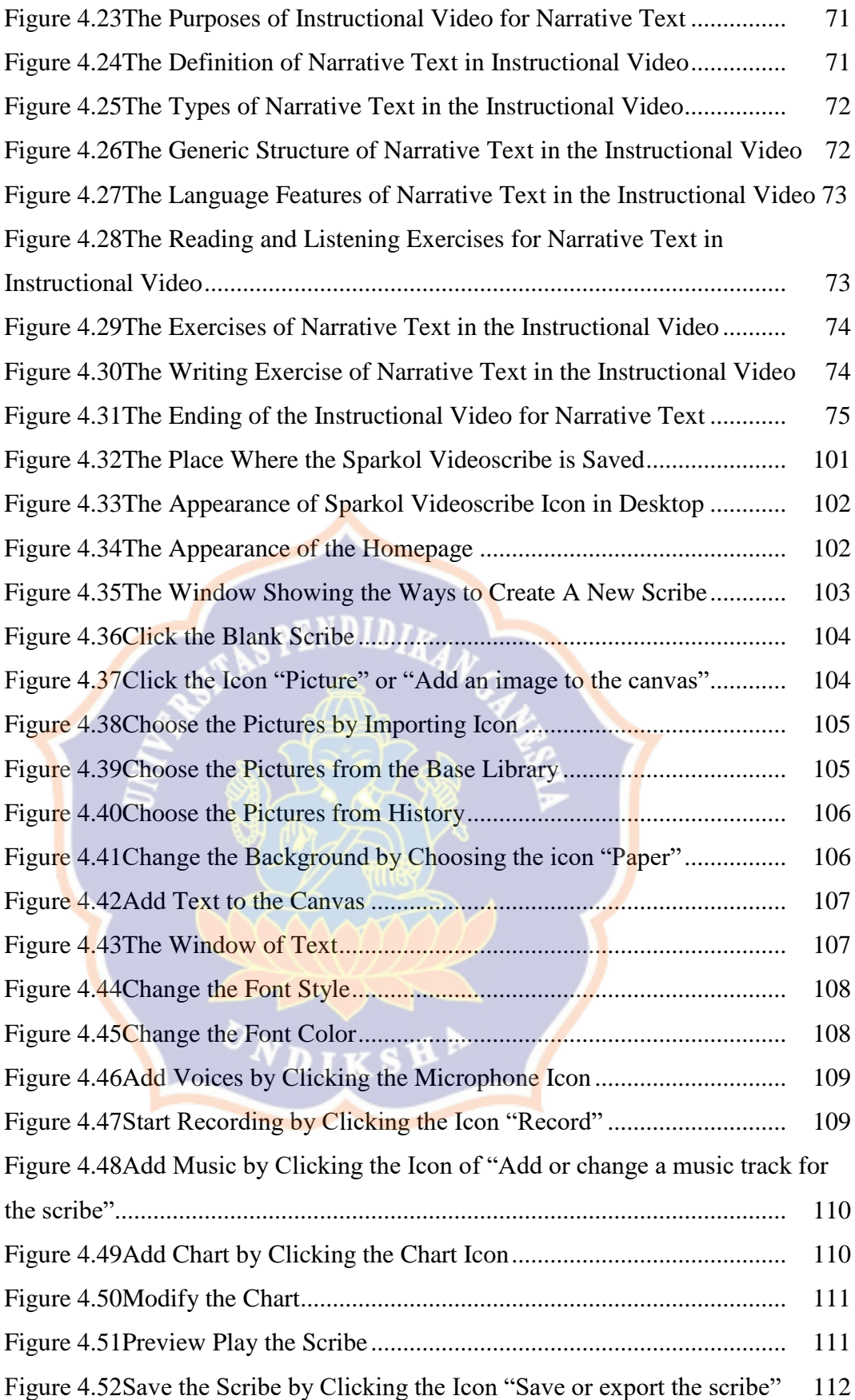

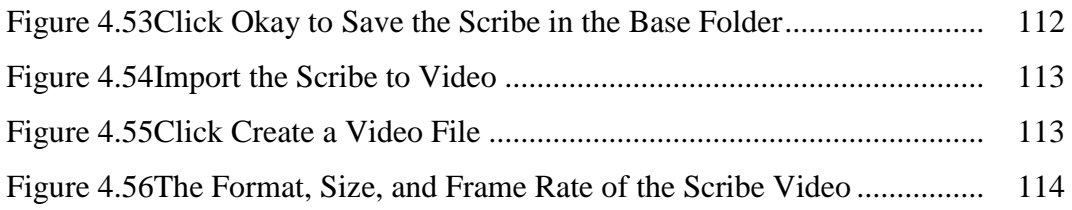

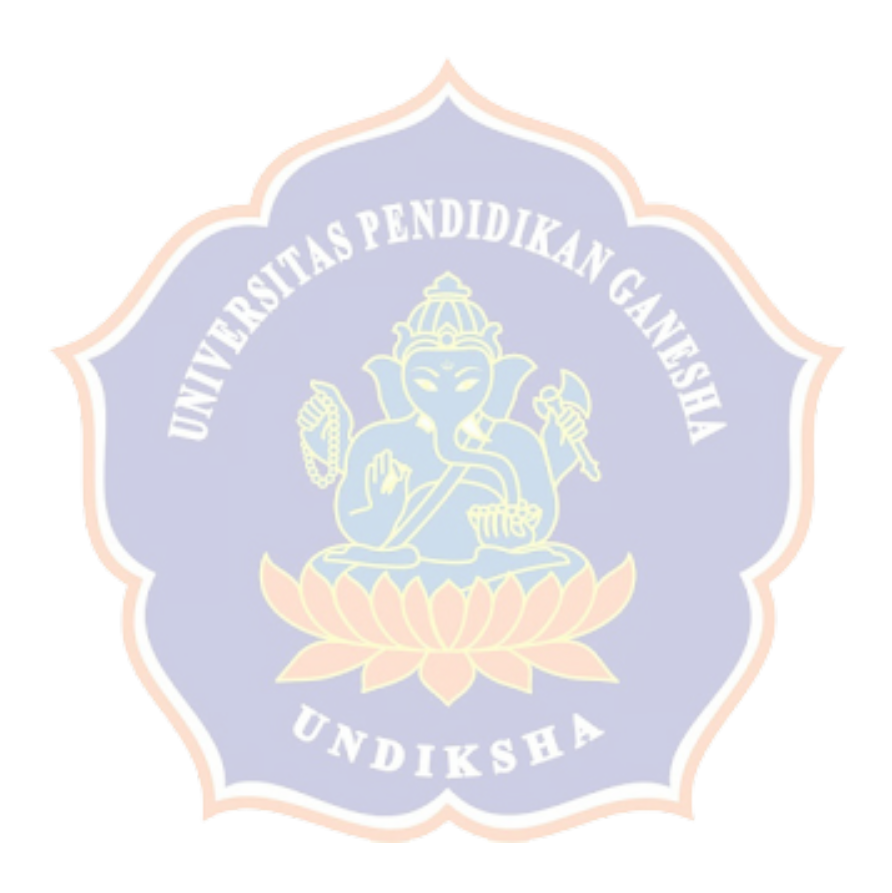

#### **LIST OF APPENDICES**

- Appendix 1 Surat Ijin Penelitian
- Appendix 2 Validation of Expert Judgement
- Appendix 3 Checklist Analysis Form
- Appendix 4 The Results of Expert Judgement (Before Revision)
- Appendix 5 The Results of Expert Judgement (After Revision)
- Appendix 6 The Results of Expert Judgement from IT Expert
- Appendix 7 The Interview Guide and The Results of the Interview
- Appendix 8 The Results of Questionnaire

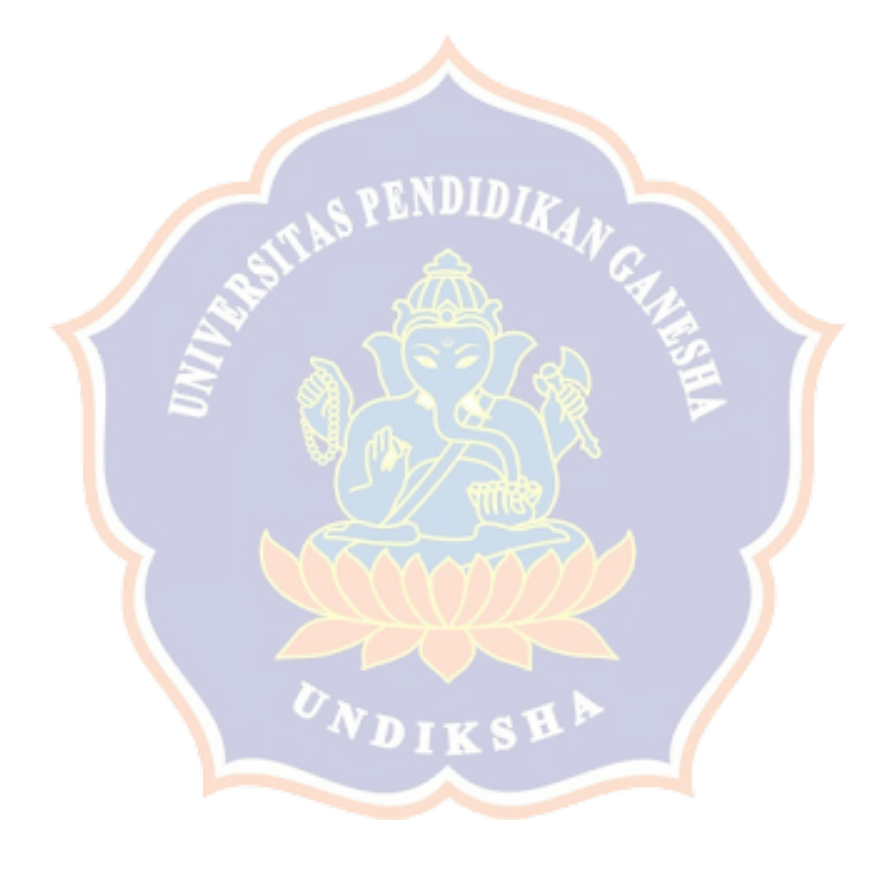